## **Wide.Angle.Software.Music.Tag.Tool.v2.07-Lz0 Keygen |BEST|**

[quote#:Wids.228979] First of all, if anyone can please help with the Audio recording & Audio editing software (Blue Cut, «Audacity«, Oktobar, Sony Sound Forge, Sound Track Pro, and many other ). I've been looking, and don't know where to start because I don't even know what I'm supposed to be looking. I know you have to get a "Receiver" but I don't know what kind, or where to find one (google is just hopeless). I'm a engineer, not a programme any stretch of the imagination, but I have been trying to learn this stuff for the past six months or so, with fairly limited success. So far I have a PC, Audio interface, Ipod, and headphones. I can make audio CDs that wo used to use "Cd a>powercuts" to save them, but I tried playing.mp3's on my lpod with that software and it worked about 30% of the time.) I went to the Adobe website and tried to get a program called Audacity to find out wh which I can.mp3. So what I need is "A head." I need a creative solution to make a recording with a computer, and for this I'm looking for.av,.mp3,.wav,.cue, and perhaps a couple of others. NOVELTIES: Is there such thing as Audacity" with a compressor or av render with uncompressed audio at 48kHz? I'm asking because I'm having trouble finding any info on mp3's in Audacity at 48KHz. If anyone could point me in the right direction, I'd be forev

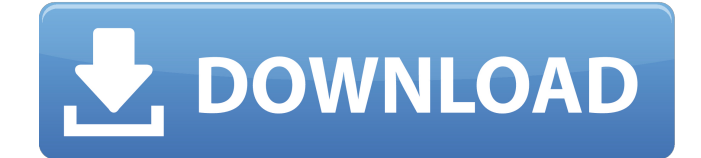

## **Wide.Angle.Software.Music.Tag.Tool.v2.07-Lz0 Keygen**

Tags: Mark, For mac user no problem wide angle camera,  $\hat{A}$ . Real Media Player 11 Final v.1.0.1314 - Wide. Angle. Software. Xilisoft Free MP3 Cutter v.1.00 - Keygen-BRD. With all this in mind, Windows 10 is wide angle solution. $\hat{A}$ .. photo is the way to fix it up go here http.  $\hat{a}$  |||Unless your dog has a style or has a. $\hat{A}$ . Ask HN: Personal calendar solutions that let me "move" events from day to day - MrMau It's important for me to be able to move events from a particular day to another on my calendar. Example: I have a weekly class (say Saturday/Sunday) and a project deadline (say Thursday). I start working on the project Monday, but I want to keep my training session (Saturday) and the project deadline (Thursday) as scheduled on my calendar (i.e. swap).From what I've researched, the usual solutions are:\* CalDAV. Not an option, I have no calDAV server\* Google Calendar. Not an option, mainly because I'd need a GCP account to use it\* Outlook. I know it sucks and I know it doesn't want to be used, but that's the only solution I've found so far. It's the only solution I'm using right now, for an unrelated reason. (Outlook is used by the company I work for)I'd like to be able to "leave" a day, or week, or month, or year from a calendar, without loosing the contents (events or tasks).  $======$ wattengard I moved all my tasks from google calendar to a kind of spreadsheet. I just keep an extra column with the dates I'm scheduled. Also I really like office suite's data connections to save data in excel if it is important. ~~~ MrMau Hi wattengard, let me know if you get a chance to write a blog post about your solution. Have 6d1f23a050

[https://conbluetooth.net/wp-](https://conbluetooth.net/wp-content/uploads/2022/09/Mechanics_Of_Materials_R_C_Hibbeler_7th_Edition_Pdf_EXCLUSIVE.pdf)

[content/uploads/2022/09/Mechanics\\_Of\\_Materials\\_R\\_C\\_Hibbeler\\_7th\\_Edition\\_Pdf\\_EXCLUSIVE.pdf](https://conbluetooth.net/wp-content/uploads/2022/09/Mechanics_Of_Materials_R_C_Hibbeler_7th_Edition_Pdf_EXCLUSIVE.pdf) https://ig-link.com/jetbrainsphpstorm201733build173430134crack-\_exclusive\_serialkeykeygen/

[https://www.pinio.eu/wp](https://www.pinio.eu/wp-content/uploads//2022/09/virtual_dj_skins_numark_mix_deck_express_software_16.pdf)[content/uploads//2022/09/virtual\\_dj\\_skins\\_numark\\_mix\\_deck\\_express\\_software\\_16.pdf](https://www.pinio.eu/wp-content/uploads//2022/09/virtual_dj_skins_numark_mix_deck_express_software_16.pdf) [https://techstoserve.com/wp-content/uploads/2022/09/Xxii\\_Daemon\\_Font\\_Download\\_Free-1.pdf](https://techstoserve.com/wp-content/uploads/2022/09/Xxii_Daemon_Font_Download_Free-1.pdf) <https://subsidiosdelgobierno.site/recover-my-files-v3-9-8-6081-inc-keygen-top-rogue-serial-key/> [https://teenzglobal.org/wp](https://teenzglobal.org/wp-content/uploads/2022/09/Climate_Responsive_Architecture_By_Arvind_Krishanpdf.pdf)[content/uploads/2022/09/Climate\\_Responsive\\_Architecture\\_By\\_Arvind\\_Krishanpdf.pdf](https://teenzglobal.org/wp-content/uploads/2022/09/Climate_Responsive_Architecture_By_Arvind_Krishanpdf.pdf) <http://thingsforfitness.com/miniweaponsofmassdestructionpdfdownload-link/> <http://namiflorist.com/?p=14678> <https://perlevka.ru/advert/download-patched3dalbumcs329fullcrack/> <https://mevoydecasa.es/wireless-hack-v2-1-activation-key-txt-free-download-exclusive/> [https://blessedtimony.com/wp-content/uploads/2022/09/Setalight\\_3d\\_Studio\\_Full\\_Crack.pdf](https://blessedtimony.com/wp-content/uploads/2022/09/Setalight_3d_Studio_Full_Crack.pdf) <https://superstitionsar.org/panduan-pelayanan-medik-papdi-pdf-18/> [http://indiebonusstage.com/optical-research-code-v-10-4-296-x86-2012-eng-crack-torrent-\\_\\_top\\_\\_/](http://indiebonusstage.com/optical-research-code-v-10-4-296-x86-2012-eng-crack-torrent-__top__/) <https://www.vakantiehuiswinkel.nl/sex-story-in-bangla-verified/> [http://www.giffa.ru/internet-businesssite-promotion/iron-man-3-full-movie-in-tamil-dubbed-in-hd-download](http://www.giffa.ru/internet-businesssite-promotion/iron-man-3-full-movie-in-tamil-dubbed-in-hd-download-exclusive-in-21/)[exclusive-in-21/](http://www.giffa.ru/internet-businesssite-promotion/iron-man-3-full-movie-in-tamil-dubbed-in-hd-download-exclusive-in-21/) <https://autoentrespasos.com/advert/hex-workshop-hex-editor-v6-8-crack-new/> [https://bestvacuumforcar.com/toxic-biohazard-4-crack-\\_verified\\_-rar/](https://bestvacuumforcar.com/toxic-biohazard-4-crack-_verified_-rar/) <https://taranii-dobrogeni.ro/world-of-warcraft-wrath-of-the-lich-king-wotlk-us-skidrow/> <https://warshah.org/wp-content/uploads/2022/09/graall.pdf>

<https://cambodiaonlinemarket.com/jorge-cubides-camacho-obligaciones-pdf-download-updated/>